Codice DB2101

D.D. 12 novembre 2014, n. 268

**L.R. 9/2009 "Norme in materia di pluralismo informatico, sull'adozione e la diffusione del software libero e sulla portabilita' dei documenti informatici nella P.A.": approvazione del Bando per la realizzazione di master e seminari sulle tematiche relative al software libero, di cui alla D.G.R. n. 25-2885 del 14/11/2011 e successive modifiche con D.G.R. n. 90-7680 del 21/05/2014, e relativi allegati.** 

Premesso che:

con Legge Regionale 26 marzo 2009 n. 9 "Norme in materia di pluralismo informatico, sull'adozione e la diffusione del software libero e sulla portabilità dei documenti informatici nella pubblica amministrazione" la Regione Piemonte, nel rispetto della normativa statale in materia di informatizzazione della Pubblica Amministrazione, ha voluto:

 incentivare il pluralismo informatico, garantire l'accesso e la libertà di scelta nella realizzazione di piattaforme informatiche e favorire l'eliminazione di ogni barriera dovuta all'uso di standard non aperti.

 promuovere la diffusione e lo sviluppo del software libero in considerazione delle sue positive ricadute sullo sviluppo della ricerca scientifica e tecnologica;

con Deliberazione n. 8-12657 del 30.11.2009 la Giunta Regionale, ai sensi dell'art. 10 della L.R. 9/2009, ha stabilito le modalità operative necessarie a dare attuazione alle misure previste dalla L.R. stessa e ha destinato le opportune risorse finanziarie. Nello specifico la medesima Deliberazione ha stabilito di finanziare l'organizzazione di master e seminari rivolti agli altri soggetti pubblici e privati del contesto regionale, con l'essenziale apporto didattico e metodologico degli Atenei piemontesi;

con Deliberazione n. 25-2885 del 14.11.2011 la Giunta Regionale:

 ha approvato la realizzazione della misura II: "Progetto per la realizzazione di master e seminari sulle tematiche relative al software libero" e che per la sua attuazione ha assegnato un contributo di € 120.000.00;

 ha autorizzato il Settore Sistemi Informativi e Tecnologie della Comunicazione ad avvalersi del supporto di Finpiemonte S.p.A., società "in house providing" di Regione Piemonte, per la gestione del bando e l'erogazione del contributo ai beneficiari, tramite specifico atto di affidamento in conformità alla Convenzione Quadro tra Regione Piemonte e Finpiemonte S.p.A., Rep. n. 15263 del 02.04.2010 (approvata con Deliberazione della.Giunta Regionale 2-13588/2010).

Considerato che:

con Determinazione Dirigenziale n. 262 del 21/11/2011 il Settore Sistemi Informativi e Tecnologie della Comunicazione ha affidato con contratto, rep. N. 16493 del 24/11/2011, a Finpiemonte S.p.a. l'incarico per la gestione della misura II: "Progetto per la realizzazione di master e seminari sulle tematiche relative al software libero";

con Deliberazione n. 90-7680 del 21/05/2014 la Giunta Regionale ha rettificato la Deliberazione della Giunta Regionale. 25-2885/2011;

Rilevato che con il presente provvedimento si intende approvare il Bando per la realizzazione di

master e seminari sulle tematiche relative al software libero ed i suoi 4 allegati, facenti parte integrante e sostanziale dello stesso;

Tutto ciò premesso,

# IL DIRIGENTE

visti gli artt. 4 e 16 del D.Lgs. 165/2001 "Norme generali sull'ordinamento del lavoro alle dipendenze delle amministrazioni pubbliche";

visti gli artt. 17 e 18 della L.R. 23/2008 "Disciplina dell'organizzazione degli uffici regionali e disposizioni concernenti la dirigenza ed il personale";

vista la L.R. 9/2009 "Norme in materia di pluralismo informatico, sull'adozione e la diffusione del software libero e sulla portabilità dei documenti informatici nella pubblica amministrazione";

vista la D.G.R 25-288/2011 "L.R. 9/2009 - artt. 1 e 7: "Norme in materia di pluralismo informatico, sull'adozione e la diffusione del software libero e sulla portabilita' dei documenti informatici nella pubblica amministrazione". Affidamento diretto a Finpiemonte S.p.A. dell'attuazione delle misure I e II" così come modificata dalla D.G.R. 90-7680/2014;

vista la D.D. 262/2011"L.R. 9/2009 e D.G.R. n. 25-2885/2011. Approvazione dello Schema di Contratto di affidamento a Finpiemonte S.p.a. per l attuazione delle misure I e II. Utilizzo dell impegno delegato n. 6136/2009 sul cap. 173120/09 (UPB DB08981 - ass. n. 109633) per Euro 170.000,00";

visto il Contratto, rep. 16493/2011;

visti gli artt. 23, 26 e 27 del D.Lgs. 33/2013 "Riordino della disciplina riguardante gli obblighi di pubblicità, trasparenza e diffusione di informazioni da parte delle PP.AA.";  $\setminus$ 

vista la circolare, prot. n. 5371/SB0100 del 22.04.2014, D.Lgs. 33/2013 "Amministrazione Trasparente"- messa in linea della piattaforma funzionale agli obblighi di pubblicazione;

vista la circolare della Direzione Gabinetto della Presidenza della Giunta Regionale, prot. n. 6837/SB0100 del 05.07.2013, contenente le prime indicazioni in ordine all'applicazione degli artt.15, 26 e 27 del D.Lgs. 33/2013 "Riordino della disciplina riguardante gli obblighi di pubblicità, trasparenza, diffusione d'informazione da parte delle PP.AA.";

attestata la regolarità amministrativa del presente atto; tutto ciò premesso,

# *determina*

di approvare il bando allegato alla presente denominato "Bando per la realizzazione di master e seminari sulle tematiche relative al software libero" ed i relativi allegati:

- "Allegato 1": Criteri per la progettazione del percorso formativo
- "Allegato 2": Criteri di valutazione della proposta progettuale
- "Allegato 3": Tabella dei costi ammissibili e criteri di ammissibilità delle spese
- "Allegato 4": Scheda tecnica di Misura e Criteri Di Valutazione Della Misura

facenti parte integrante e sostanziale della presente determinazione;

di demandare a successivo atto la nomina del Comitato Tecnico di Valutazione, di cui al paragrafo 5.2.1 del "Bando per la realizzazione di master e seminari sulle tematiche relative al software libero", che svolgerà l'istruttoria delle proposte progettuali e fornirà un parere vincolante;

di disporre la tempestiva pubblicazione del testo del bando sul sito internet di Regione Piemonte.

Ai fini dell'efficacia della presente determinazione si dispone, che la stessa venga pubblicata, ai sensi dell' articolo 26 del Decreto Legislativo 33/2013, sul sito della Regione Piemonte, sezione "Amministrazione Trasparente".

La presente determinazione sarà pubblicata sul B.U. della Regione Piemonte, ai sensi dell'art. 61 dello Statuto e dell'art. 5 della L.R. 22/2010.

> Il Dirigente Responsabile Gabriella Serratrice

> > Allegato

**Legge Regionale 26 marzo 2009, n. 9 (Norme in materia di pluralismo informatico, sull'adozione e la diffusione del software libero e sulla portabilità dei documenti informatici nella pubblica amministrazione)** 

**Deliberazione della Giunta Regionale n. 25-2885 del 14/11/2011 e successive modifiche con Deliberazione della Giunta Regionale n. 90-7680 del 21/05/2014** 

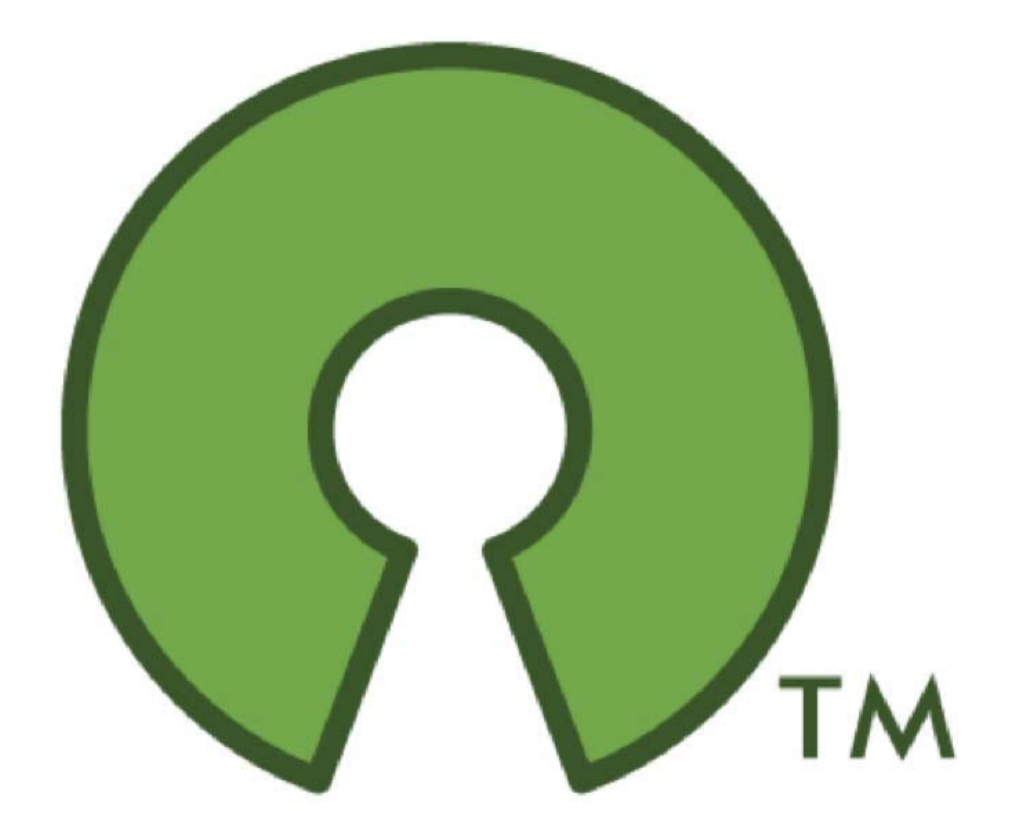

**Progetto per la realizzazione di master e seminari sulle tematiche relative al software libero** 

**Approvato con Determinazione Dirigenziale n. \_\_\_\_del\_\_\_\_\_\_\_\_** 

**Direzione regionale Innovazione, Ricerca, Università e Sviluppo Energetico Sostenibile** 

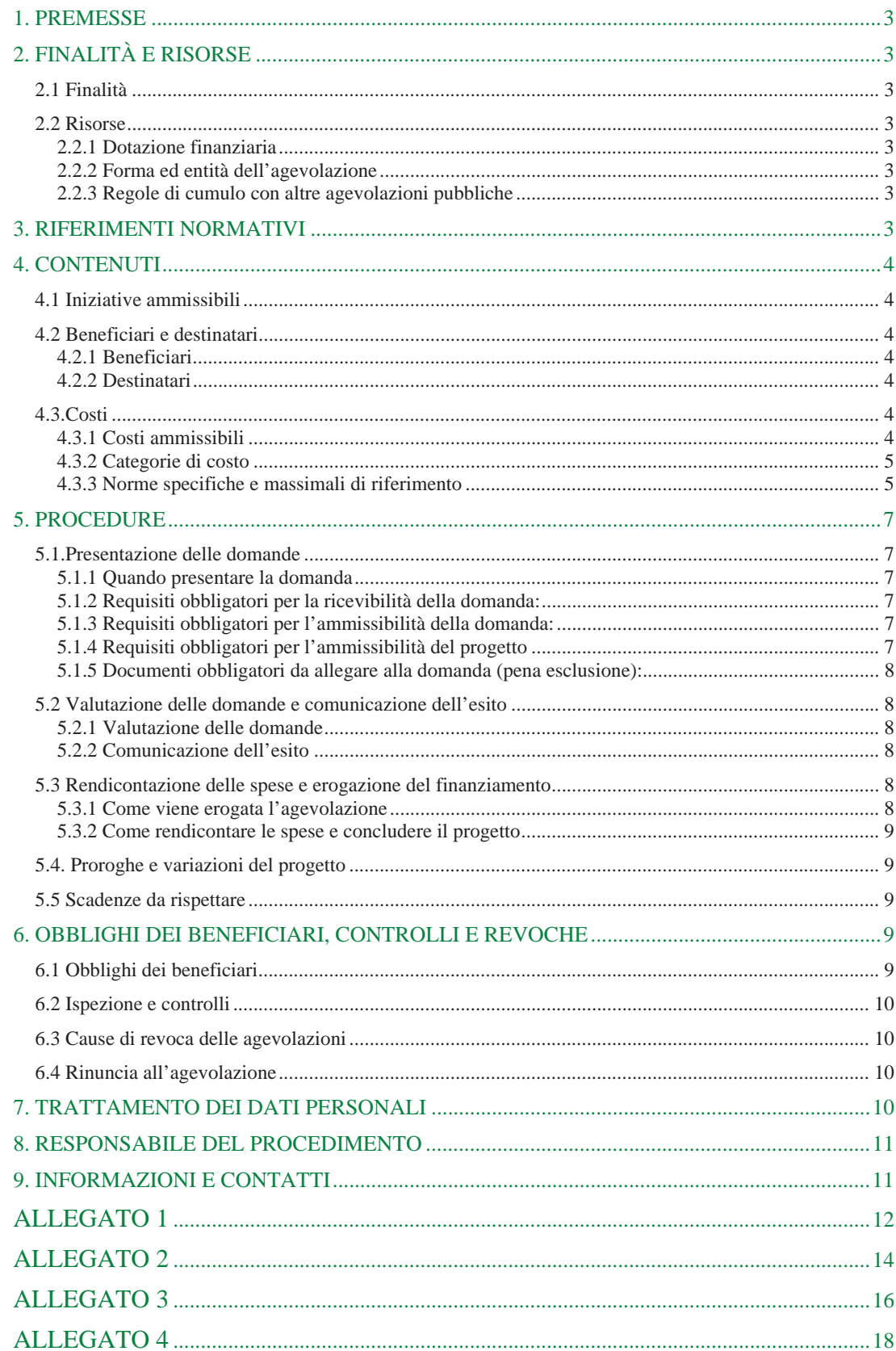

#### **1. PREMESSE**

Con Legge Regionale 26 marzo 2009 n. 9 "Norme in materia di pluralismo informatico, sull'adozione e la diffusione del software libero e sulla portabilità dei documenti informatici nella pubblica amministrazione" la Regione Piemonte, nel rispetto della normativa statale in materia di informatizzazione della Pubblica Amministrazione, ha voluto incentivare il pluralismo informatico, garantire l'accesso e la libertà di scelta nella realizzazione di piattaforme informatiche e favorire l'eliminazione di ogni barriera dovuta all'uso di standard non aperti.

Con la stessa L.R. 9/2009 la Regione Piemonte ha inteso promuovere la diffusione e lo sviluppo del software libero in considerazione delle sue positive ricadute sullo sviluppo della ricerca scientifica e tecnologica.

Con Deliberazione n. 8-12657 del 30.11.2009 la Giunta Regionale, ai sensi dell'art. 10 della L.R. 9/2009, ha stabilito le modalità operative necessarie a dare attuazione alle misure previste dalla L.R. stessa e ha destinato le opportune risorse finanziarie. Nello specifico la medesima D.G.R. n. 8-12657 ha stabilito di finanziare l'organizzazione di master e seminari rivolti agli altri soggetti pubblici e privati del contesto regionale, con l'essenziale apporto didattico e metodologico degli Atenei piemontesi.

# **2. FINALITÀ E RISORSE**

2.1 Finalità

La Regione Piemonte intende promuovere la diffusione e lo sviluppo del software libero in considerazione delle sue positive ricadute sullo sviluppo della ricerca scientifica e tecnologica. La Regione Piemonte bandisce la predisposizione e l'attuazione di un progetto finalizzato all'organizzazione

di master universitari e seminari su temi economici, legali e tecnologici del software libero.

2.2 Risorse

2.2.1 Dotazione finanziaria

La dotazione finanziaria disponibile è pari a €120.000,00 oneri finanziari inclusi (o.f.i.).

2.2.2 Forma ed entità dell'agevolazione

L'agevolazione è costituita da un contributo a fondo perduto.

L'entità dell'agevolazione viene determinata seguendo i criteri di valutazione dettagliati negli Allegati 2 e 4.

L'importo massimo di agevolazione è pari a **€ 120.000,00** (o.f.i.).

2.2.3 Regole di cumulo con altre agevolazioni pubbliche

L'agevolazione non è cumulabile con altre forme agevolative per gli stessi costi ammissibili.

# **3. RIFERIMENTI NORMATIVI**

**L.R. 26 marzo 2009, n. 9:** "Norme in materia di pluralismo informatico, sull'adozione e la diffusione del software libero e sulla portabilità dei documenti informatici nella pubblica amministrazione" **D.G.R. n. 8 - 12657 del 30 novembre 2009:** "Norme attuative della Legge Regionale 26 marzo 2009 n. 9: norme in materia di pluralismo informatico, sull'adozione e la diffusione del software libero e sulla portabilità dei documenti informatici nella P.A."

**D.G.R. n. 25-2885 del 14 novembre 2011:** "L.R. 9/2009 - artt. 1 e 7: "Norme in materia di pluralismo informatico, sull'adozione e la diffusione del software libero e sulla portabilità dei documenti informatici nella pubblica amministrazione". Affidamento diretto a Finpiemonte S.p.A. dell'attuazione delle misure I e  $II.$ "

**D.G.R. n. 90-7680 del 21 maggio 2014:** "Rettifica della D.G.R. n. 25-885 del 14/11/2011 avente come oggetto: L.R. 9/2009 - artt. 1 e 7: "Norme in materia di pluralismo informatico, sull'adozione e la diffusione

del software libero e sulla portabilità dei documenti informatici nella pubblica amministrazione". Affidamento diretto a Finpiemonte S.p.A. dell'attuazione delle misure I e II."

**Linee Guida per la dichiarazione delle spese delle operazioni e per le richieste di rimborso"versione aggiornata** approvata con Determinazione Dirigenziale n. 627 del 9 novembre 2011.

# **4. CONTENUTI**

#### 4.1 Iniziative ammissibili

Il bando finanzia la predisposizione e l'attuazione di un progetto finalizzato all'organizzazione di master di primo livello e seminari, in seguito denominati semplicemente corsi, su temi economici, legali e tecnologici del software libero.

Verranno pertanto valutati i progetti redatti dagli Atenei piemontesi, nell'ambito delle proprie attività istituzionali, titolari delle competenze metodologiche e didattiche specialistiche negli ambiti economici, legali e tecnologici del software libero.

#### 4.2 Beneficiari e destinatari

#### 4.2.1 Beneficiari

Possono partecipare al bando gli Atenei piemontesi aventi sede legale in Piemonte, sia in forma associata, normata da accordi così come previsto dall'art. 15 della l. 241/1990 e s.m.i., che in forma individuale.

#### 4.2.2 Destinatari

Possono essere ammessi alla partecipazione ai corsi funzionari della Pubblica Amministrazione piemontese e manager d'impresa aventi sede o almeno un'unità locale ubicate sul territorio piemontese e in via residuale laureati possessori di laurea di primo o secondo livello.

Per i dettagli si rimanda all'Allegato 1 del presente bando.

4.3.Costi

#### 4.3.1 Costi ammissibili

I principi generali di ammissibilità della spesa sono desumibili dal **Regolamento (CE) n. 1828/2006**, dal **Regolamento (CE) n. 1080/2006**, **dal Regolamento (CE) n. 1081/2006**, **dal Regolamento (CE) n. 1083/2006** e dal **Decreto del Presidente della Repubblica n. 196 del 3 ottobre 2008** (GU n. 294 del 17/12/2008) relativo al "Regolamento di esecuzione del Reg. (CE) n. 1083/2006 recante disposizioni generali sul Fondo Europeo di Sviluppo Regionale, sul Fondo Sociale Europeo e sul Fondo di Coesione" in materia di ammissibilità della spesa, dal documento **"Vademecum per l'ammissibilità della spesa al FSE PO 2007-2013"** e s.m.i. approvato con **Determinazione Dirigenziale n. 9 del 18/01/2011**, dalla **Determinazione Dirigenziale n. 627 del 9 novembre 2011** che ha approvato l'aggiornamento del documento **"Linee Guida per la dichiarazione delle spese delle operazioni e per le richieste di rimborso"** già approvato con **Determinazione Dirigenziale n. 31 del 23/01/2009.**

Dalle suddette norme è possibile desumere i principi generali che caratterizzano l'ammissibilità della spesa. In linea generale, il costo, per essere ammissibile deve:

- essere conforme alle disposizioni comunitarie, nazionali e regionali, ovvero deve rispettare le politiche comunitarie in materia di concorrenza e dei criteri di selezione fissati nel documento "Le procedure e i criteri di selezione delle operazioni (ex Regolamento (CE) 1083/06 art. 65.a e s.m.i.)"
- approvato nell'ambito del Comitato di Sorveglianza e con Deliberazione della Giunta Regionale n. 30-7893 del 21/12/2007;
- essere reale, effettivamente sostenuto e contabilizzato, ovvero le spese devono essere state effettivamente pagate dai beneficiari nell'attuazione delle operazioni e aver dato luogo a registrazioni contabili in conformità alle disposizioni normative, ai principi contabili nonché alle specifiche prescrizioni in materia;
- essere pertinente ovvero deve sussistere una relazione specifica, diretta o indiretta, tra il costo sostenuto e l'attività oggetto del progetto a cui il costo si riferisce;
- essere sostenuto nel periodo temporale di svolgimento dell'attività. Tale periodo risulta compreso tra la data di inizio e di fine dell'attività così come comunicato dai beneficiari del finanziamento nella dichiarazione di inizio attività e nella dichiarazione di conclusione delle attività;
- essere comprovato, ovvero giustificato da documenti contabili aventi un valore probatorio, salvo il caso previsto all'art. 11 comma 3 del Regolamento (CE) n. 1081/2006 e s.m.i.;
- in linea generale, i pagamenti effettuati dai beneficiari devono essere comprovati da fatture quietanzate o da altri documenti contabili aventi forza probatoria equivalente. Per documento contabile avente forza probatoria equivalente si intende, nei casi in cui le norme fiscali e contabili nazionali non rendano pertinente l'emissione di fattura, ogni documento presentato per comprovare che la scrittura contabile rifletta fedelmente la realtà e sia conforme alla normativa vigente in materia di contabilità;
- legittimo, cioè essere sostenuto da documentazione conforme alle norme comunitarie e nazionali. I giustificativi di spesa, cioè, devono essere validamente emessi, in conformità a quanto disposto dalla normativa fiscale, contabile e civilistica vigente.

Ai sensi dell'art 11 del Regolamento (CE) n. 1081/06 **NON RISULTANO AMMISSIBILI** le seguenti spese:

- l'imposta sul valore aggiunto recuperabile;
- gli interessi passivi;
- l'acquisto di mobili, attrezzature, veicoli, infrastrutture, beni immobili e terreni.

#### 4.3.2 Categorie di costo

In ottemperanza a quanto previsto dai regolamenti comunitari, dagli indirizzi generali per la gestione e il controllo amministrativo delle attività formulati dalla Regione, le offerte progettuali dovranno seguire lo schema del "Piano dei Conti" distinto per macrocategorie (nel dettaglio si veda l'Allegato3):

- **Preparazione:** fase preliminare e strumentale all'erogazione dell'attività formativa; m.
- **Realizzazione:** attuazione dell'attività formativa il cui importo dovrà essere maggiore o uguale al 50% del totale dell'importo riconosciuto;
- **Diffusione dei risultati:** fase successiva al termine dell'erogazione dell'attività formativa e lagata alla diffusione dei risultati raggiunti**;**
- **Direzione e controllo interno:** in tale macrocategoria vanno inclusi i costi diretti che accompagnano, trasversalmente, tutte le fasi di realizzazione delle diverse attività dell'operazione;
- **Costi indiretti:** ovvero quelli riferibili a costi non direttamente connessi all'attività formativa, ma a quella generale dell'ente che la attua. Tali costi potranno essere imputati all'attività formativa attraverso un metodo equo, corretto, proporzionale e documentabile a un tasso non superiore al 20% del totale del finanziamento oppure su base forfettaria ad un tasso non superiore al 20% dei costi diretti (quelli riferiti alle prime quattro macrocategorie). La scelta del metodo di imputazione di tali costi deve essere fatta obbligatoriamente dai beneficiari prima dell'avvio della prima operazione di ogni singolo anno di bilancio (solare o formativo);
- **Cofinanziamento dei beneficiari:** ciascuna macrocategoria di spesa è ulteriormente dettagliabile, in voci analitiche di costo che possono riferirsi a singole azioni o attività di cui si compone il progetto, secondo lo schema riportato nell'Allegato 3 del presente bando.

# 4.3.3 Norme specifiche e massimali di riferimento

In questo ambito, si ricordano di seguito i massimali generali relativi ai costi delle risorse umane coinvolte nella realizzazione del percorso formativo.

4.3.3.1 Massimali relativi alle risorse umane

A seconda delle attività progettuali in cui il personale o è impiegato, è necessario operare le seguenti distinzioni:

- 1. Risorse umane interne
- 2. Risorse umane esterne

Nell'ambito delle **risorse umane interne**, personale con contratto di lavoro, sono individuati i seguenti massimali orari:

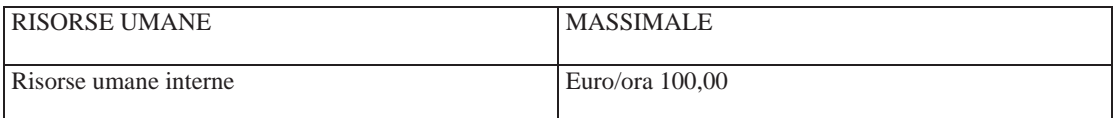

Nell'ambito delle **risorse umane esterne**, prestatori d'opera individuali ovvero personale di terzi delegati, sono individuate tre fasce di livello definite in base alle caratteristiche ed all'esperienza come segue:

a) Fascia A: richiede una esperienza almeno decennale e comprende docenti universitari, ricercatori senior (dirigenti di ricerca, primi ricercatori), dirigenti d'azienda, imprenditori, esperti di settore, professionisti; b) Fascia B: richiede una esperienza almeno triennale e comprende ricercatori universitari di primo livello, ricercatori junior, esperti di settore, professionisti;

c) Fascia C: comprende ricercatori universitari, esperti di settore, professionisti con esperienza inferiore al triennio.

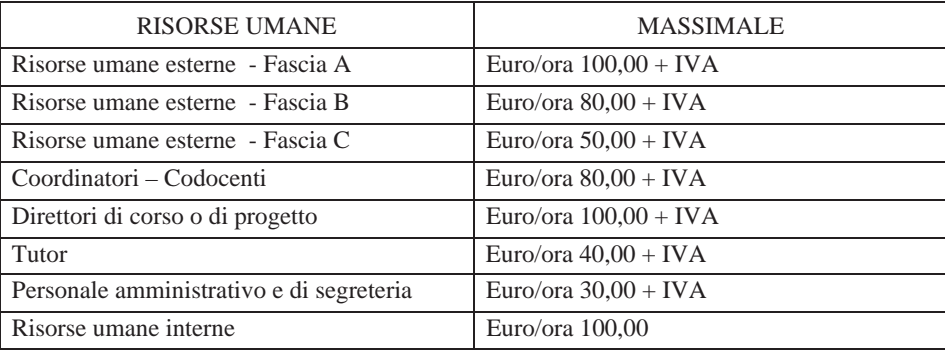

Relativamente al personale esterno (contratti di prestazione d'opera e consulenti) tali massimali si intendono onnicomprensivi degli oneri fiscali e previdenziali, esclusa IVA (se dovuta).

Per la determinazione dei compensi di **prestazioni specialistiche**, comunque riferibili alle attività progettuali espletate, il parametro temporale di riferimento è la giornata (6 ore) anziché l'ora.

Il parametro massimo ammissibile a giornata rapportato alle fasce è definito nelle seguenti misure:

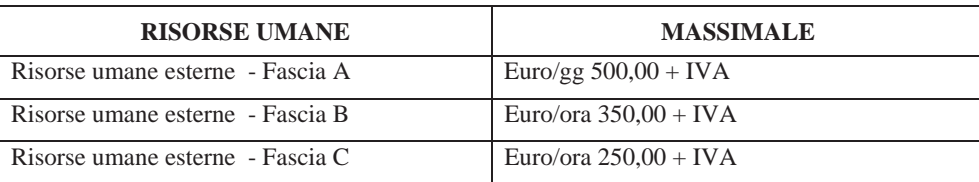

Anche in tale caso i massimali si intendono onnicomprensivi degli oneri fiscali e previdenziali, esclusa IVA (se dovuta).

4.3.3.2 Trasferte

Costi ammissibili: per il personale interno, esterno o di soggetti terzi delegati sono ammissibili i costi per il viaggio, il vitto e l'alloggio strettamente connessi alle attività progettuali.

Al fine del riconoscimento le spese devono essere effettive e documentate.

Le spese di viaggio, vitto e alloggio per il personale interno possono essere riconosciute in conformità al trattamento previsto dal CCNL di riferimento e/o ai contratti integrativi.

Per il personale esterno, valgono le regole di ammissibilità di un costo in termini di legittimità della spesa e il rispetto della normativa fiscale di riferimento.

La definizione e la liquidazione delle spese dovranno avvenire secondo il criterio di rimborso a piè di lista.

Per il personale dipendente della Pubblica Amministrazione le spese di viaggio, vitto e alloggio possono essere riconosciute in conformità al trattamento previsto dal CCNL di riferimento.

In generale il principio a cui fare riferimento è quello della maggiore economicità possibile.

# **5. PROCEDURE**

#### 5.1.Presentazione delle domande

La gestione del bando, che comprende le attività di ricezione e valutazione delle domande, concessione e revoca delle agevolazioni, controllo degli interventi realizzati, è affidata a Finpiemonte S.p.A. (di seguito Finpiemonte), società in house della Regione Piemonte e al Comitato di valutazione (vedi paragrafo 5.2.1). Nel corso dell'iter della domanda, Finpiemonte potrà inviare le proprie comunicazioni ai beneficiari via posta elettronica certificata e richiederà loro di inviare i documenti necessari tramite tale canale ogni volta che la natura del documento lo consentirà.

Ogni soggetto proponente può presentare una sola proposta progettuale.

Le domande devono essere predisposte compilando il modulo reperibile sul sito www.finpiemonte.it.

Il modulo deve essere stampato, firmato dal richiedente, scansionato ed inviato tramite PEC entro la data di chiusura del bando all'indirizzo finanziamenti.finpiemonte@legalmail.it.

La PEC deve contenere il modulo di domanda e la documentazione obbligatoria scansionate.

5.1.1 Quando presentare la domanda

Le domande telematiche possono essere presentate dal **21 novembre 2014 al 13 febbraio 2015.** 

5.1.2 Requisiti obbligatori per la ricevibilità della domanda:

- Le domande dovranno essere accompagnate da tutti i documenti obbligatori indicati al paragrafo 5.1.6;
- Le domande (vedi paragrafo 5.1.1) devono pervenire tramite PEC;
- Le domande devono pervenire entro i termini previsti (vedi paragrafo.5.1.2);
- Il modulo compilato deve essere stampato e firmato dal richiedente, scansionato ed inviato tramite PEC;
- la PEC deve contenere il modulo di domanda e la documentazione obbligatoria scansionate.

5.1.3 Requisiti obbligatori per l'ammissibilità della domanda:

possesso da parte dei beneficiari dei requisiti soggettivi richiesti dal bando.

5.1.4 Requisiti obbligatori per l'ammissibilità del progetto

I progetti dovranno:

- essere approvati dagli organi preposti dagli Atenei che hanno presentato il progetto;
- essere riferiti esclusivamente ad attività previste dal bando;
- rispettare il tetto max della dotazione finanziaria;
- essere rivolti ai destinatari previsti al paragrafo 4.2.2;
- essere rispondenti ai temi descritti al paragrafo 4.1.
- 5.1.5 Documenti obbligatori da allegare alla domanda (pena esclusione):
	- Progetto in cui vengano descritte le modalità di realizzazione dei corsi su temi economici, legali e tecnologici del software libero e redatto secondo i criteri previsti nell'Allegato 1;
	- Piano di spesa a preventivo, per la realizzazione del progetto, redatto secondo il Piano dei conti descritto nell'Allegato 3;
	- documenti di identità leggibili ed in corso di validità dei legali rappresentanti degli Atenei che hanno presentato il progetto o di persone da questi delegate;
	- in caso di delega documentazione necessaria prevista dal regolamento degli Atenei che hanno presentato il progetto;
	- autocertificazione del Direttore/Coordinatore dei corsi attestante l'impegno a garantire, direttamente e senza alcuna delega, le funzioni di direzione e coordinamento dei corsi;
	- curriculum del Direttore dei corsi, attestante una comprovata esperienza in ambito didattico;
	- autocertificazione attestante l'impegno a garantire le funzioni di segreteria organizzativa dei corsi
	- autocertificazione attestante che non sono state presentate altre richieste di finanziamento imputabili ai medesime costi;
	- approvazione del progetto presentato da parte degli organi collegiali preposti dagli Atenei che hanno presentato il progetto.
- 5.2 Valutazione delle domande e comunicazione dell'esito

### 5.2.1 Valutazione delle domande

Finpiemonte valuterà la **Ricevibilità** e l'**Ammissibilità** delle domande.

Per l'esame di **Merito**, nonché per la concessione di proroghe e l'ammissione di varianti, Finpiemonte si avvarrà di un Comitato Tecnico di Valutazione,nel seguito Comitato di valutazione, che fornisce un parere vincolante sulla qualità tecnica dell'intervento e sulla sua corrispondenza alle disposizioni del bando, congruità e pertinenza dei costi previsti.

Il Comitato di valutazione valuterà il merito delle domande utilizzando i criteri di valutazione descritti nell'Allegato 2.

Al termine della valutazione delle domande, qualora siano presenti almeno due proposte, verrà effettuata una graduatoria.

Le domande saranno esaminate entro 60 giorni dal termine ultimo per la ricezione delle stesse.

# 5.2.2 Comunicazione dell'esito

Al termine dell'istruttoria, Finpiemonte comunicherà l'esito ai beneficiari in forma scritta.

5.3 Rendicontazione delle spese e erogazione del finanziamento

#### 5.3.1 Come viene erogata l'agevolazione

Il contributo viene erogato con le seguenti modalità:

- Anticipo del 50% a seguito della presentazione dei sottoelencati documenti:
- Comunicazione avvio attività
- Richiesta di erogazione dell'anticipo
- Attestazione di avvenuta identificazione prevista dalla normativa antiriciclaggio
- saldo del contributo a seguito della presentazione della rendicontazione finale e della verifica da parte di Finpiemonte S.p.A., che valuterà la conformità del progetto realizzato rispetto a quanto

 inizialmente previsto, consultando il Comitato di valutazione di cui al paragrafo 5.2.1 per eventuali approfondimenti d'istruttoria.

#### 5.3.2 Come rendicontare le spese e concludere il progetto

Le spese sostenute per realizzare l'intervento devono essere rendicontate entro 60 giorni dalla conclusione dell'intervento. I beneficiari devono inviare a Finpiemonte i sottoelencati documenti:

- richiesta di erogazione del saldo;
- copia della documentazione di spesa relativa ai costi ammissibili sostenuti (copia delle fatture con relativa quietanza o altra documentazione che giustifichi l'avvenuto pagamento, ad es. bonifico, estratto conto etc.);
- relazione tecnica finale, sia in formato cartaceo sia su supporto informatico (in formato Open/Libre Office o PDF editabile) dell'intervento realizzato;

#### 5.4. Proroghe e variazioni del progetto

Gli Atenei possono apportare variazioni (tecniche, economiche, alla tempistica di realizzazione, ecc.) all'intervento finanziato a condizione che richiedano e ottengano la preventiva approvazione del Comitato di valutazione, e, comunque, a condizione che l'intervento rimanga compatibile con quanto previsto dal bando. Le variazioni non richieste e non autorizzate preventivamente da Finpiemonte, saranno valutate in fase di esame della rendicontazione. Nel caso non siano considerate compatibili con le disposizioni e le finalità del bando, verrà revocata l'agevolazione.

#### 5.5 Scadenze da rispettare

La tabella 2 riporta le tempistiche che devono essere rispettate dai soggetti coinvolti nell'iter delle pratiche. **Tabella 2** 

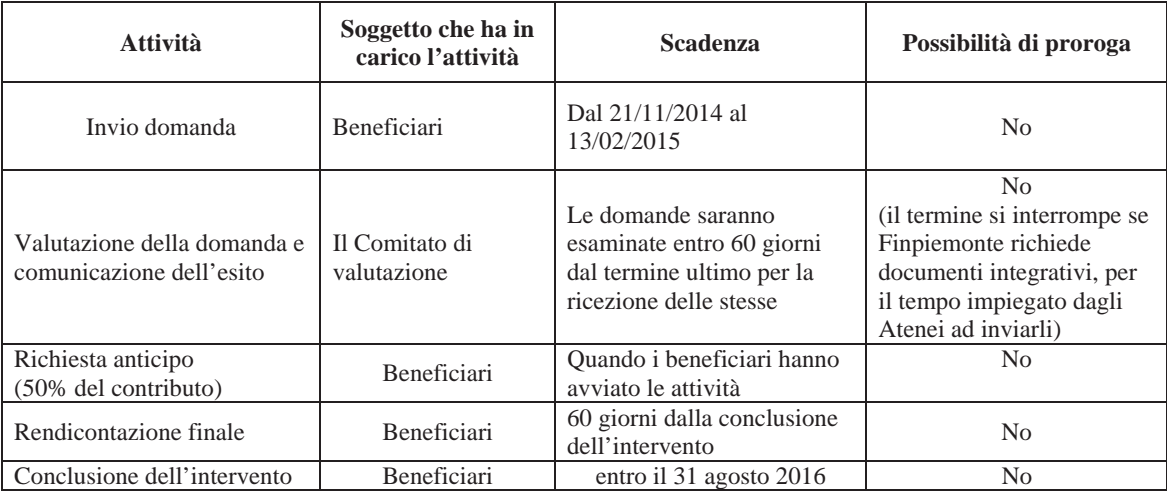

# **6. OBBLIGHI DEI BENEFICIARI, CONTROLLI E REVOCHE**

6.1 Obblighi dei beneficiari

La concessione dell'agevolazione genera per i beneficiari l'obbligo di adempiere in buona fede a quanto stabilito dal bando.

La proposta progettuale dovrà rispettare i criteri contenuti nell'Allegato 1.

I seguenti obblighi hanno natura essenziale e pertanto la loro violazione comporta la revoca dell'agevolazione:

- concludere il progetto e presentare la rendicontazione nei tempi e nei modi previsti dal bando;
- consentire i controlli specificati dal bando;
- fornire le informazioni necessarie per il monitoraggio finanziario, fisico e procedurale periodico e per la sorveglianza delle iniziative finanziate.

#### 6.2 Ispezione e controlli

Oltre a verificare il 100% delle rendicontazioni, Finpiemonte, di propria iniziativa o su indicazione degli organi della Regione, può effettuare ulteriori controlli anche presso l'unità locale dei beneficiari allo scopo di accertare:

- $\blacksquare$  lo stato di attuazione delle iniziative finanziate;
- il rispetto degli obblighi previsti dalla normativa e dal bando;
- la veridicità delle dichiarazioni e informazioni rilasciate.

I beneficiari devono conservare la documentazione e gli elaborati tecnici, amministrativi e contabili relativi al progetto finanziato predisponendo un "fascicolo di progetto" che deve essere immediatamente disponibile in caso di eventuali controlli da parte dei soggetti abilitati e deve essere conservata per almeno 10 anni successivi alla concessione dell'agevolazione.

#### 6.3 Cause di revoca delle agevolazioni

Nel caso in cui, a seguito dei controlli, si accerti che l'agevolazione sia stata concessa in assenza dei requisiti necessari o in presenza di false dichiarazioni, oppure che siano venuti meno i requisiti originariamente richiesti, Finpiemonte revoca l'agevolazione e si attiva per recuperare le somme indebitamente erogate.

L'agevolazione viene anche revocata se dovessero essere accertati gravi inadempimenti da parte dei beneficiari rispetto agli obblighi previsti dal bando. Sono comunque considerati gravi inadempimenti le violazioni degli obblighi indicati al precedente punto 6.1.

L'agevolazione sarà revocata parzialmente se Finpiemonte a seguito della verifica finale accertasse un importo di spese ammissibili inferiore alle spese ammesse approvate. In questo caso l'entità dell'agevolazione sarà ridotta proporzionalmente, ferma restando la funzionalità dell'intervento realizzato. In caso di revoca, totale o parziale, i beneficiari devono restituire sia l'importo eventualmente erogato, maggiorato di un tasso di interesse pari al tasso di riferimento determinato dalla Commissione Europea, vigente alla data della erogazione dell'agevolazione per il periodo intercorrente tra la valuta di erogazione e quella del provvedimento di revoca, sia i costi sostenuti dalla Regione e da Finpiemonte per il recupero delle somme erogate e revocate.

#### 6.4 Rinuncia all'agevolazione

I beneficiari possono rinunciare all'agevolazione concessa inviando una comunicazione a Finpiemonte.

# **7. TRATTAMENTO DEI DATI PERSONALI**

Finpiemonte tratterà i dati personali forniti dai beneficiari esclusivamente per le finalità del bando e per scopi istituzionali, secondo correttezza, nel rispetto del Decreto legislativo 30 giugno 2003, n. 196 "Codice in materia di protezione dei dati personali", anche con l'ausilio di mezzi elettronici e comunque automatizzati. Il consenso al trattamento dei dati è presupposto indispensabile per la partecipazione al bando e per tutte le conseguenti attività.

Il responsabile del trattamento dei dati è:

per la Regione Piemonte, il Direttore della Direzione regionale Innovazione, Ricerca, Università e Sviluppo energetico sostenibile: dott. Roberto Moriondo;

per Finpiemonte, il Direttore Generale: dott.ssa Maria Cristina Perlo

Se Regione Piemonte o Finpiemonte dovessero avvalersi di altri soggetti per l'espletamento delle operazioni relative al trattamento, l'attività di tali soggetti sarà in ogni caso conforme alle disposizioni di legge. Per tali finalità i dati personali possono essere comunicati a soggetti terzi, che li gestiranno quali responsabili del trattamento, esclusivamente per le finalità stesse.

# **8. RESPONSABILE DEL PROCEDIMENTO**

Il responsabile del procedimento di valutazione delle domande, di verifica delle rendicontazioni e degli altri controlli di primo livello previsti, è il responsabile pro tempore del Settore Finanza Agevolata di Finpiemonte.

# **9. INFORMAZIONI E CONTATTI**

Per ricevere informazioni e chiarimenti sul bando e le relative procedure, è possibile contattare: Finpiemonte (informazioni sui contenuti del bando e sullo stato di avanzamento della domanda) Numero di telefono: 011/57.17.777 – dal lunedì al venerdì, dalle ore 9 alle ore 12. Indirizzo e-mail: finanziamenti@finpiemonte.it

# **ALLEGATO 1**

## **al Bando PROGETTO PER LA REALIZZAZIONE DI MASTER SULLE TEMATICHE RELATIVE AL SOFTWARE LIBERO**

# **Criteri per la progettazione del percorso formativo**

#### **Beneficiari della misura:**

Atenei piemontesi avente sede legale in Piemonte

# **Destinatari della misura:**

- Funzionari della Pubblica Amministrazione piemontese e manager d'impresa aventi sede o almeno  $\mathbf{r}$ un'unità locale ubicate sul territorio piemontese e possessori di una laurea almeno triennale. (Tipologia A).
- Funzionari della Pubblica Amministrazione piemontese e manager d'impresa aventi sede o almeno un'unità locale ubicate sul territorio piemontese possessori del diploma di istruzione superiore, ai quali verrà fornita formazione su singoli moduli individuati dagli Atenei come moduli di base. (Tipologia B).
- In via residuale laureati in possesso di laurea di primo o secondo livello.

#### **Numero Partecipanti:**

- $\mathbf{r}$ Gli Atenei dovranno definire un percorso tarato sulla creazione di una classe avente un minimo di 10 e un massimo di 30 partecipanti (di cui 2/3 possessori di una laurea almeno triennale e 1/3 possessori del diploma di istruzione superiore)
- I posti verranno prioritariamente riservati ai funzionari della Pubblica Amministrazione piemontese e ai manager d'impresa, ai sensi di quanto stabilito dalla deliberazione della Giunta regionale piemontese n. 8-12657 del 2009 che attua la legge regionale n. 9 del 2009, ma qualora i posti a disposizione non vengano totalmente coperti dalle tipologie A e B, potranno essere ammessi (rispettando il limite di 30) partecipanti della tipologia C.

## **Tipologia di formazione:**

- *Master universitario*: master universitario di I livello sul temi tecnologici, giuridici ed economici del software libero.
- $\mathbf{r}$ *Corsi di perfezionamento/qualificazione professionale*: Il progetto dovrà essere redatto in modo tale che possa essere garantita la partecipazione a singoli moduli, di cui almeno uno di base per ambito trattato, a cui possano partecipare coloro i quali non sono possessori di titolo di studio universitario.Gli Atenei, secondo quanto disposto dagli organi competenti, definiranno la tipologia di formazione fornita per la partecipazione a tali moduli.

### **Struttura del percorso formativo:**

Il percorso formativo dei corsi sulle tematiche relative al software libero dovrà rispettare i criteri stabiliti nelle tabelle dell'Allegato 4, ovvero dovrà essere strutturato in modo che il 50% dei moduli riguardino l'ambito tecnologico, il 30% quello giuridico e il restante 20% quello economico. Per ciascun ambito dovrà essere previsto almeno un modulo di base che potrà essere frequentato anche da coloro che non sono possessori del titolo universitario.

#### **Durata del percorso formativo**

I corsi avranno una durata compresa tra un minimo di 12 mesi e un massimo di 16 mesi e il totale delle ore, comprensive di FAD, di e- learning, di formazione frontale non potrà essere superiore a 1500 ore

# **Tipologia di titoli erogati:**

- $\overline{\phantom{a}}$ Conseguimento di titolo di Master universitario di I livello per i partecipanti appartenenti alle tipologie A e C.
- Rilascio di attestato di frequenza ai partecipanti appartenenti alla tipologia B, con eventuale riconoscimento di CFU a seguito di iscrizione ad un corso di studi universitario di I o II livello.

## **Valutazione dei candidati ammissibili al percorso:**

La valutazione dei candidati verrà effettuata da una commissione composta da due rappresentanti degli Atenei e uno di Regione Piemonte.

# **ALLEGATO 2**

# **al Bando PROGETTO PER LA REALIZZAZIONE DI MASTER SULLE TEMATICHE RELATIVE AL SOFTWARE LIBERO**

## **Criteri di valutazione della proposta progettuale**

# **Parametri di valutazione - Pesi e punteggi:**

In ottemperanza a quanto previsto dalla scheda tecnica di misura II (Allegato 4), sia il progetto singolo che interateneo verrà valutato sulla base dei seguenti pesi e punteggi.

# **Ambito Tecnologico:**

 **Punti……………../50** 

Totale importo massimo per ambito……………………..

Totale importo richiesto………………………………………..

Totale importo assegnato……………………………………..

Altri finanziamenti aggiuntivi………SI/NO

Tipologia………………………Ente……………………………………………….Importo…………………

Coerenza della formazione fornita con le tematiche del bando Capacità di utilizzo di piattaforme open source per la gestione della formazione Coerenza tra i moduli Coerenza tra finanziamento richiesto e previsione dei costi sostenuti Capacità di raccordo della formazione tra le diverse tipologie di utenti

> **Ambito Giuridico: Punti……………../30**

Totale importo massimo per ambito……………………..

Totale importo richiesto………………………………………..

Totale importo assegnato……………………………………..

Altri finanziamenti aggiuntivi………SI/NO

Tipologia………………………Ente……………………………………………….Importo………………….

Coerenza della formazione fornita con le tematiche del bando Capacità di utilizzo di piattaforme open source per la gestione della formazione Coerenza tra i moduli Coerenza tra finanziamento richiesto e previsione dei costi sostenuti Capacità di raccordo della formazione tra le diverse tipologie di utenti

## **Ambito Economico:**

#### **Punti……………../20**

Totale importo massimo per ambito……………………..

Totale importo richiesto………………………………………..

Totale importo assegnato……………………………………..

Altri finanziamenti aggiuntivi………SI/NO

Tipologia………………………Ente……………………………………………….Importo………………….

Coerenza della formazione fornita con le tematiche del bando Capacità di utilizzo di piattaforme open source per la gestione della formazione Coerenza tra i moduli Coerenza tra finanziamento richiesto e previsione dei costi sostenuti Capacità di raccordo della formazione tra le diverse tipologie di utenti

Esempio calcolato su un'ipotesi di valutazione effettuata su un solo progetto da parte di un solo Ateneo:

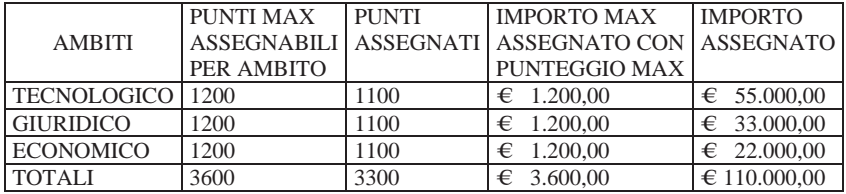

Per l'ambito tecnologico si avrà:  $1200:1100 = \text{\textsterling}60.000,00: x$  $x = \text{\textsterling}60.000,00*1100/1200 = \text{\textsterling}55.000,00$ 

analogamente per l'ambito giuridico:  $1200:1100 = \text{\textsterling}36.000,00: x$  $x = \text{\textsterling}36.000,00*1100/1200 = \text{\textsterling}33.000,00$ 

e per quello economico:  $1200:1100 = \text{\textsterling}24.000.00$ : x  $x = \text{£}24.000.00*1100/1200 = \text{£}22.000.00$ 

FINANZIAMENTO TOTALE =  $\epsilon$ (55.000.00+33.000.00+22.000.00) =  $\epsilon$ 120.000.00

# **ALLEGATO 3**

# **al Bando PROGETTO PER LA REALIZZAZIONE DI MASTER SULLE TEMATICHE RELATIVE AL SOFTWARE LIBERO**

# **Tabella dei costi ammissibili e criteri di ammissibilità delle spese:**

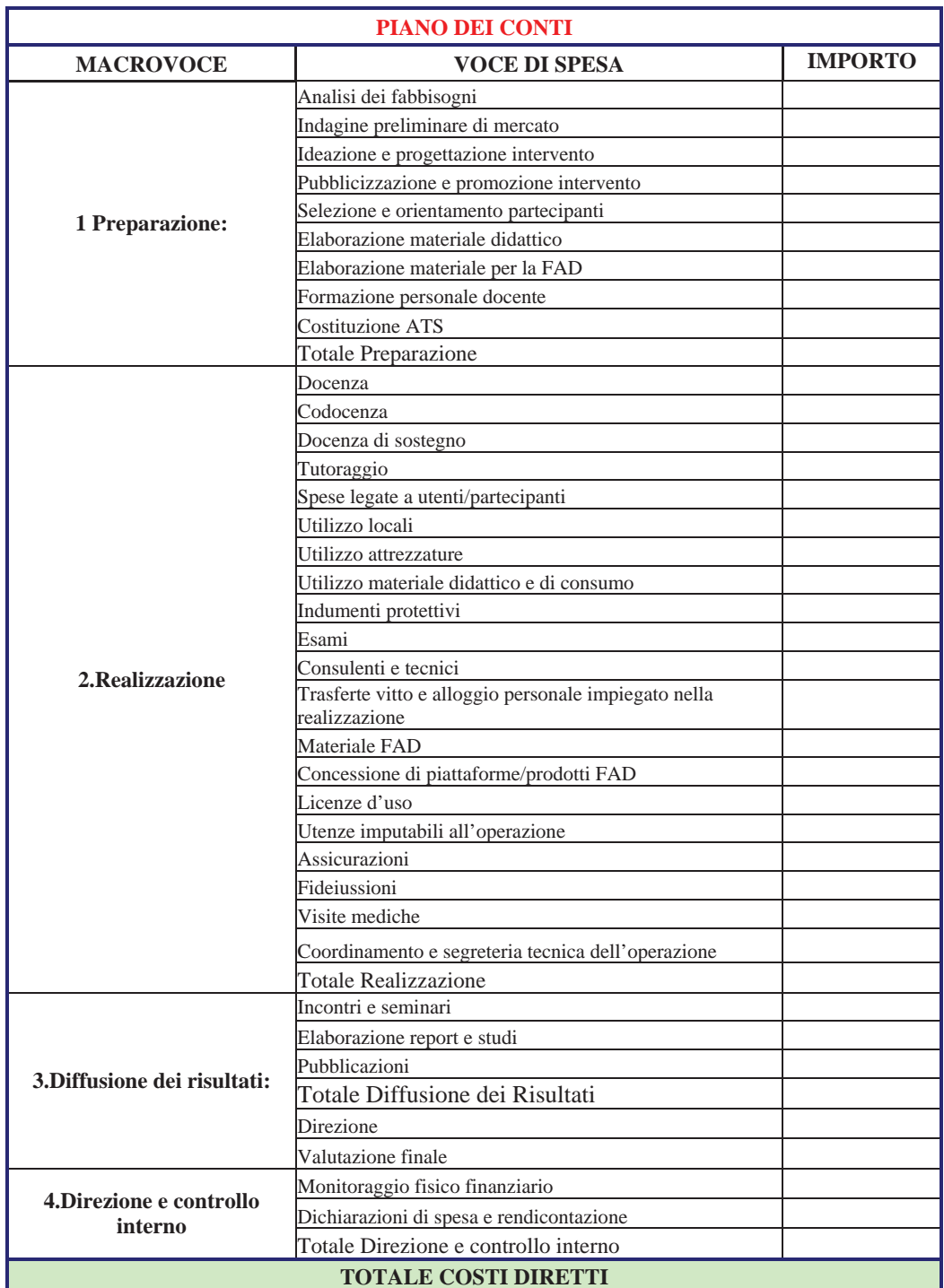

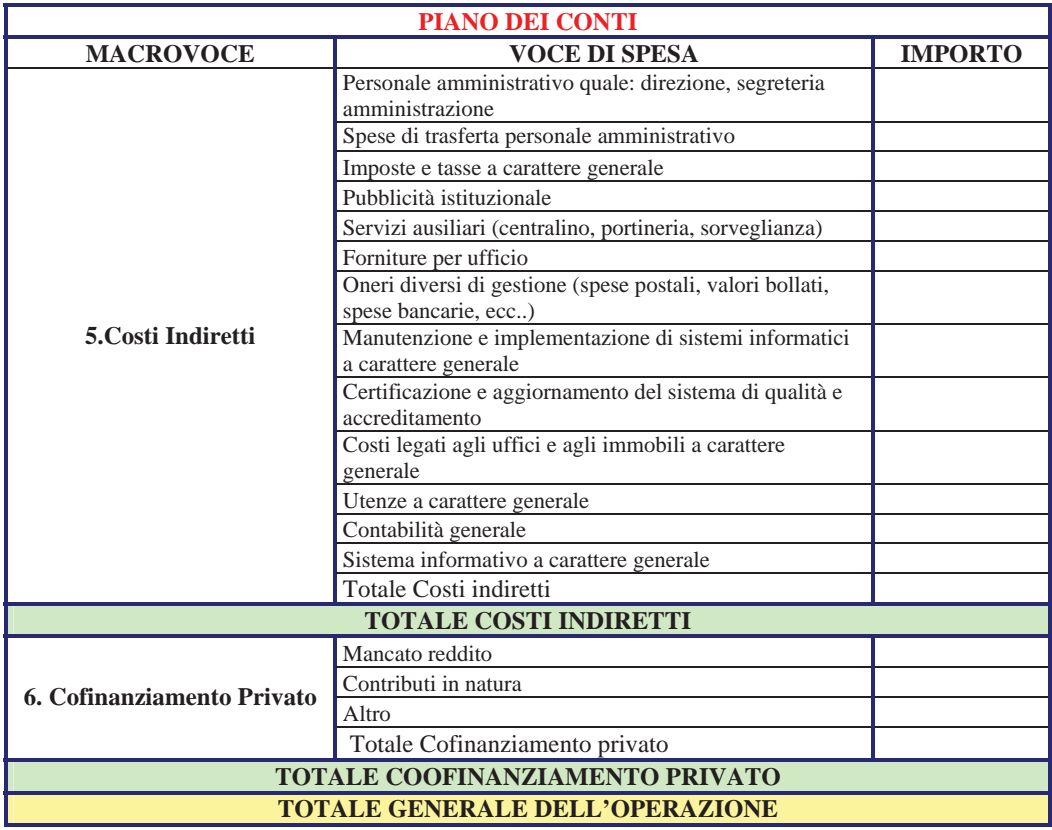

Per le specifiche riguardanti i costi ammissibili si rimanda a quanto riportato nel par. 4.3.1 del presente bando.

# **ALLEGATO 4**

# **al Bando PROGETTO PER LA REALIZZAZIONE DI MASTER SULLE TEMATICHE RELATIVE AL SOFTWARE LIBERO**

#### **Scheda tecnica di Misura II – "Progetto per la realizzazione di master e seminari sulle tematiche relative al software libero"**

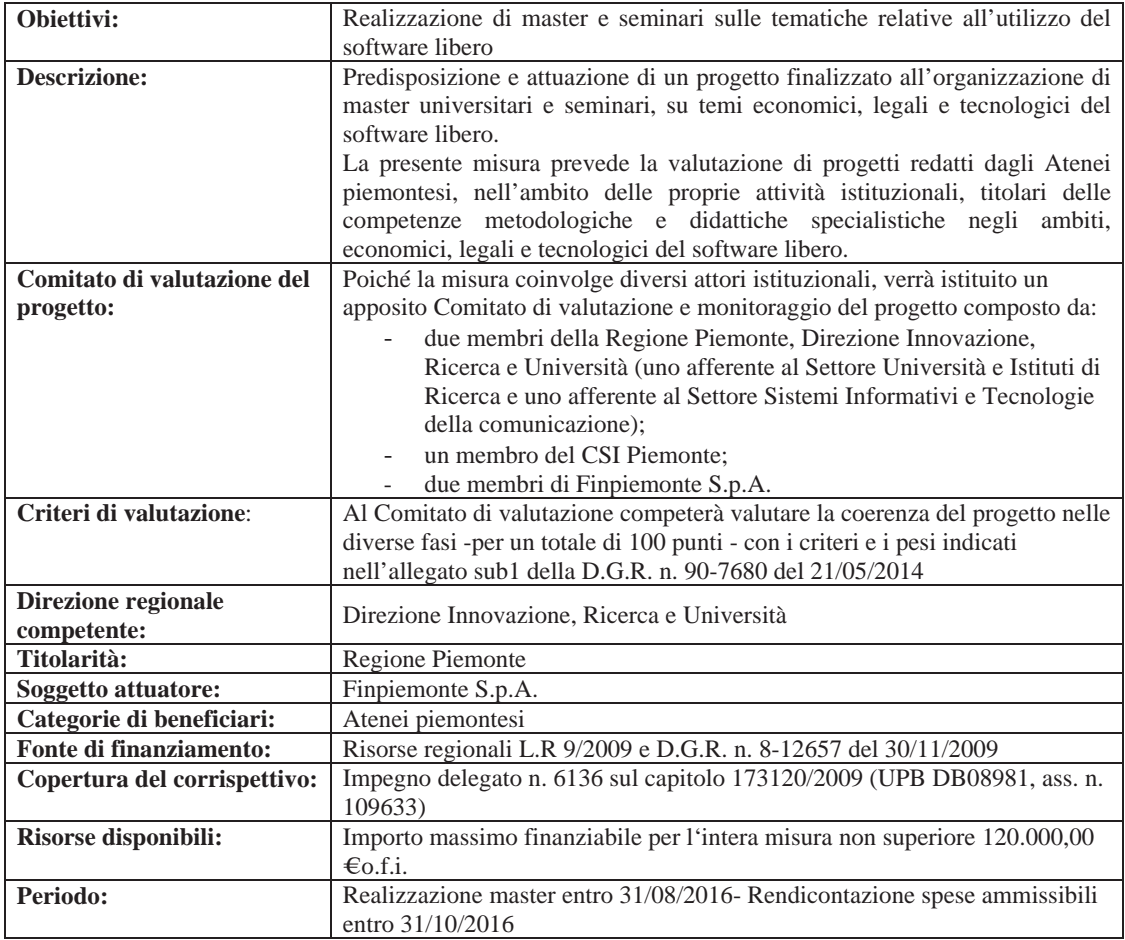

# **MISURA II – CRITERI DI VALUTAZIONE DELLA MISURA**

## **Massimali di assegnazione delle risorse**

Il Comitato di valutazione utilizzerà i seguenti massimali di finanziamento della misura sulla base del numero di domande pervenute da parte dei soggetti ammessi al finanziamento. Per la definizione degli importi per punteggio il Comitato di valutazione si avvarrà delle tabelle e degli importi indicati in riferimento alla casistica di riferimento e comunque come meglio di seguito dettagliato:

# **PESI E PUNTEGGI**

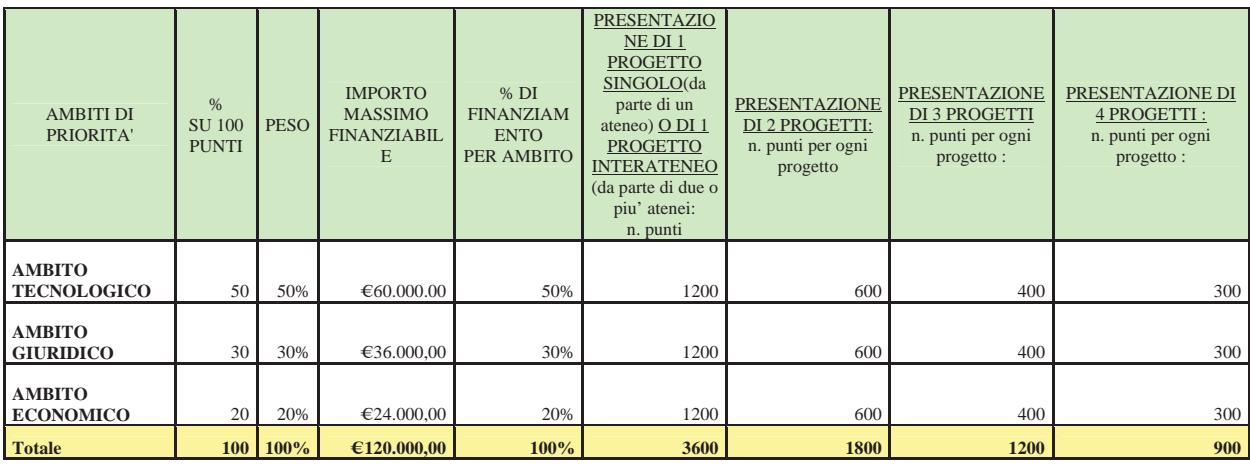

# **PUNTEGGI E IMPORTO MASSIMO FINANZIABILE**

PER LA PRESENTAZIONE DI 1 PROGETTO SINGOLO DA PARTE DI UN ATENEO PIEMONTESE SI APPLICANO I SEGUENTI CRITERI DI VALUTAZIONE

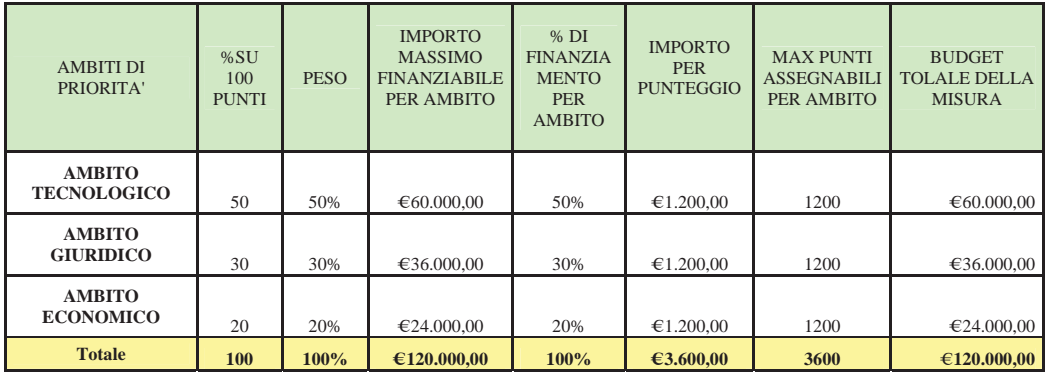

## PER LA PRESENTAZIONE DI 1 PROGETTO INTERATENEO DA PARTE DI DUE ATENEI PIEMONTESI: SI APPLICANO I SEGUENTI CRITERI DI VALUTAZIONE PER OGNI ATENEO

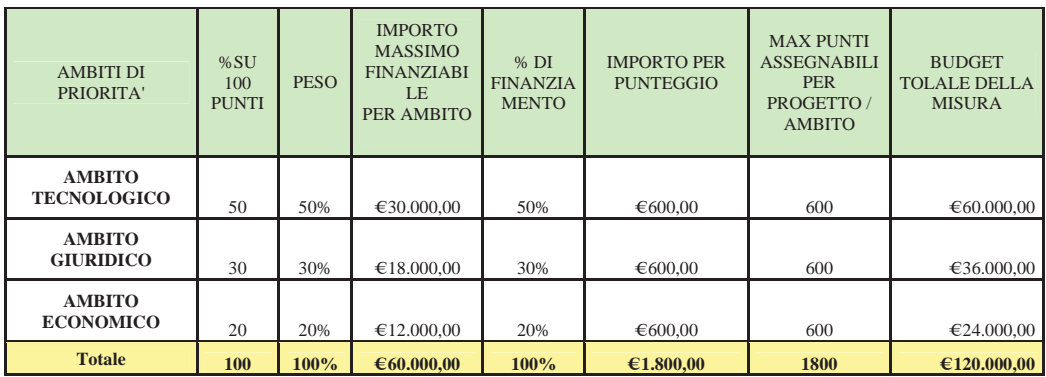

PER LA PRESENTAZIONE DI 1 PROGETTO INTERATENEO DA PARTE DI TRE ATENEI PIEMONTESI:

SI APPLICANO I SEGUENTI CRITERI DI VALUTAZIONE PER OGNI ATENEO

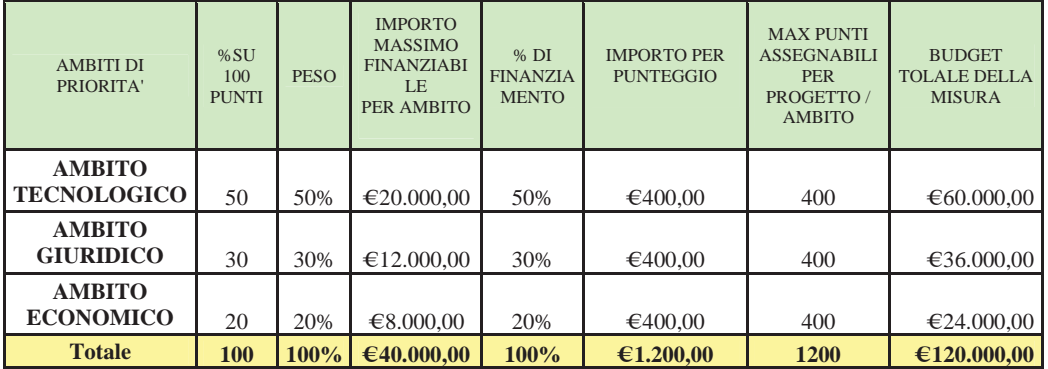

PER LA PRESENTAZIONE DI 1 PROGETTO INTERATENEO DA PARTE DI QUATTRO ATENEI PIEMONTESI: SI APPLICANO I SEGUENTI CRITERI DI VALUTAZIONE PER OGNI ATENEO

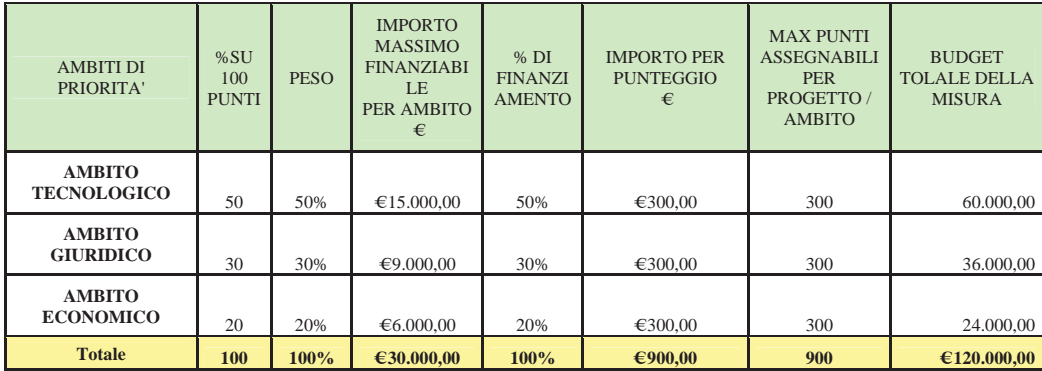